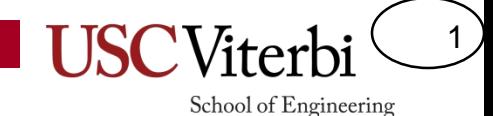

## Unit 3

### Constants, Expressions, and Variables C++ Output (with 'cout')

# Unit Objectives

2

- List the various C data types
- Identify what type a constant is
- Know how to write constants in the appropriate C++ syntax
- Know the C++ operators and their order of operations
- Write basic output statements of text and constants using cout

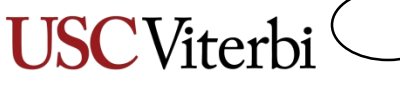

#### School of Engineering

3

# C/C++ Program Format/Structure

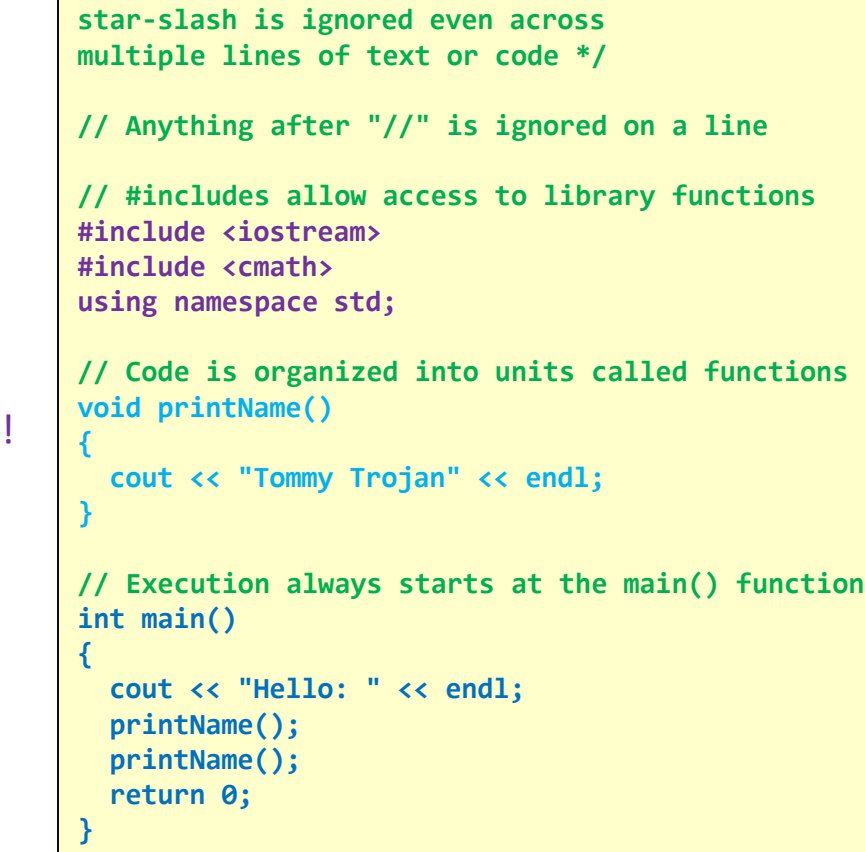

**/\* Anything between slash-star and** 

Hello: Tommy Trojan Tommy Trojan

#### **Comments**

- Anywhere in the code
- C-Style =>  $''/''$  and  $''*/''$
- C++ Style => "//"
- Compiler Directives
	- #includes tell compiler what other library functions you plan on using
	- 'using namespace std;' -- Just do it for now!
- main() function
	- Starting point of execution for the program
	- All code/statements in C must be inside a function
	- Statements execute one after the next and end with a semicolon (;)
	- Ends with a 'return 0;' statement
- Other functions
	- printName() is a function that can be "called"/"invoked" from main or any other function

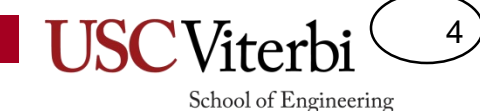

## Review C Integer Data Types

– Integer Types (signed by default… unsigned with optional leading keyword)

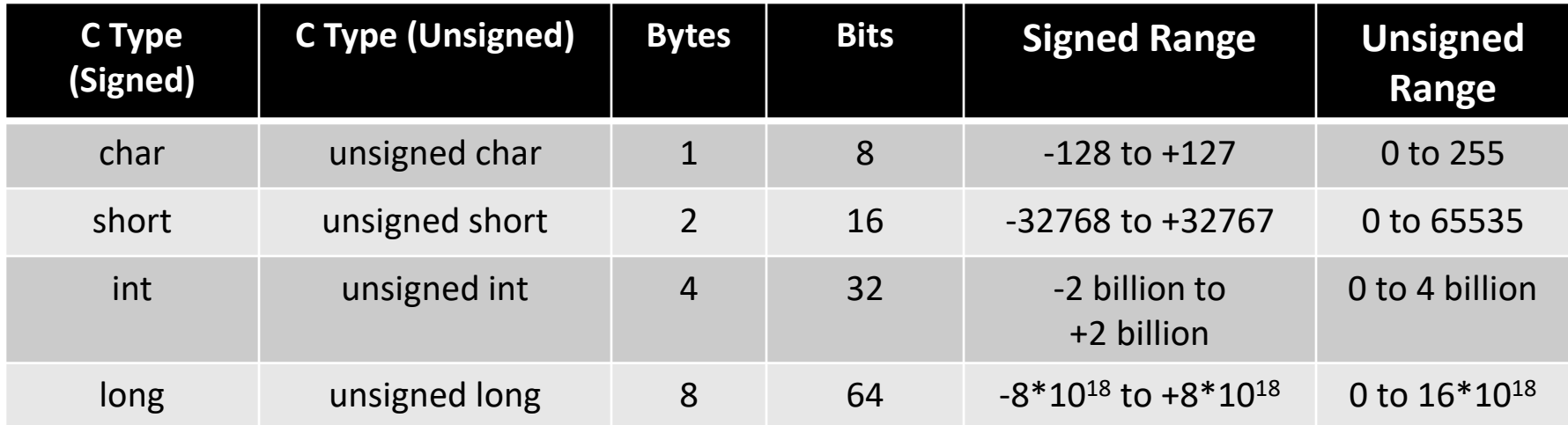

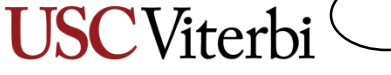

School of Engineering

5

### Review Text Rep.

- Text characters are usually represented with some kind of binary code (mapping of character to a binary number such as 'a' = 01100001 bin = 97 dec)
- ASCII = Traditionally an 8-bit code
	- How many combinations (i.e. characters)?
	- English only
- UNICODE = 16-bit code
	- How many combinations?
	- Most languages w/ an alphabet
- In C/C++ a single printing/text character must appear between single-quotes (')
	-

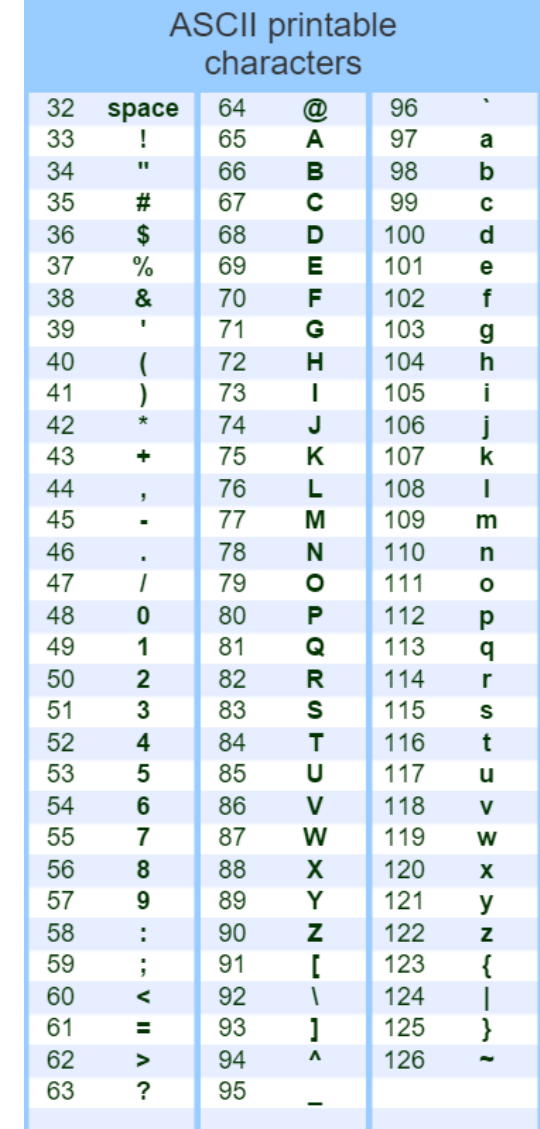

– Example: 'a', '!', 'Z' http://www.theasciicode.com.ar/

### Review

- Show how "Hi!\n" would be stored in the memory below
	- Use decimal to represent each byte
	- Remember how we terminate a string

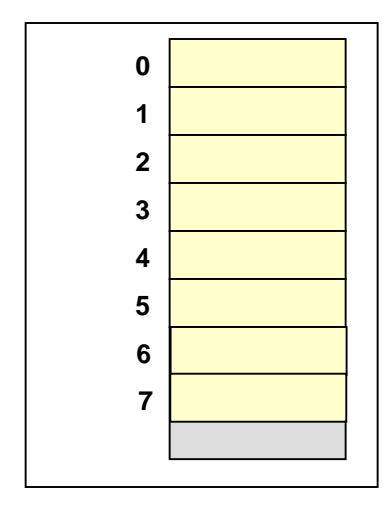

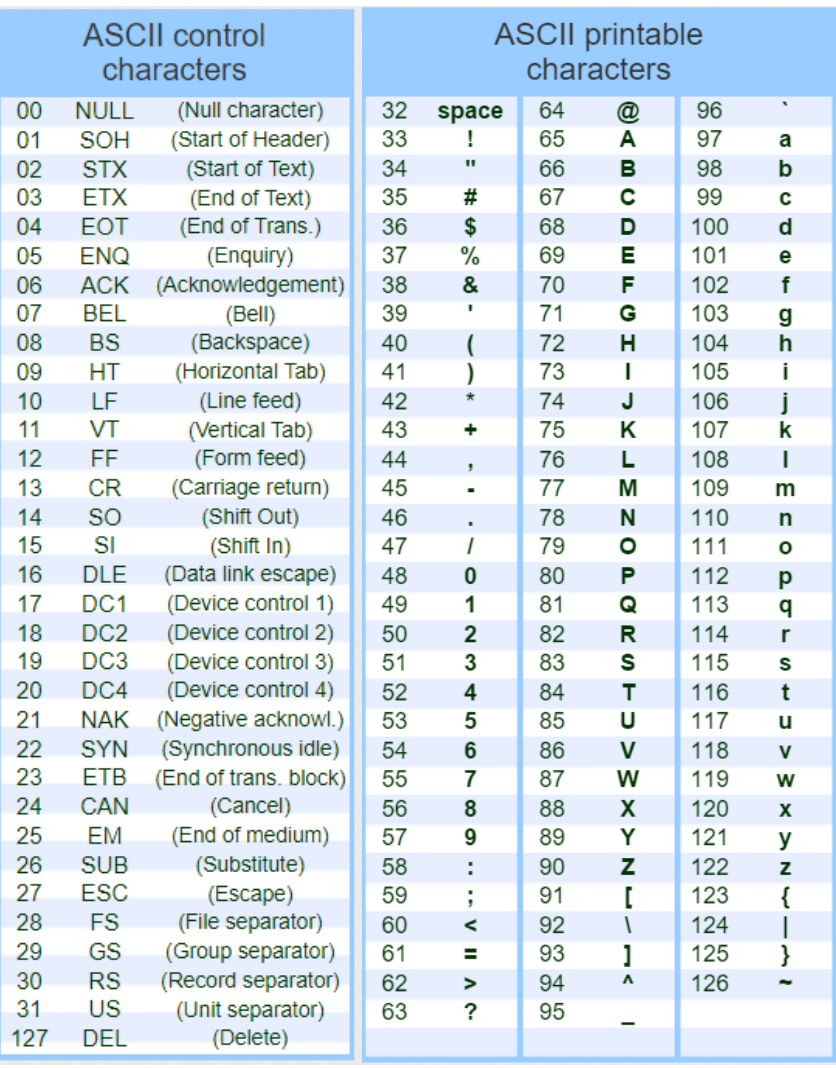

6

# What About Rational/Real #'s

7

- Previous binary system assumed binary point was fixed at the far right of the number, so we can't represent decimals
	- 10010. *(implied binary point)*
- Consider scientific notation:
	- $-$  Avogadro's Number: +6.0247  $*$  10<sup>23</sup>
	- $-$  Planck's Constant: +6.6254  $*$  10<sup>-27</sup>
- Can one representation scheme represent such a wide range?
	- Yes! Floating Point
	- Represents the sign, significant digits (fraction), exponent as separate bit fields
- Decimal:  $\pm$ D.DDD \* 10  $\pm$ exp
- Binary: ±b.bbbb \* 2<sup>±exp</sup>

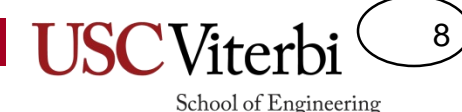

## C Floating Point Types

• float and double types:

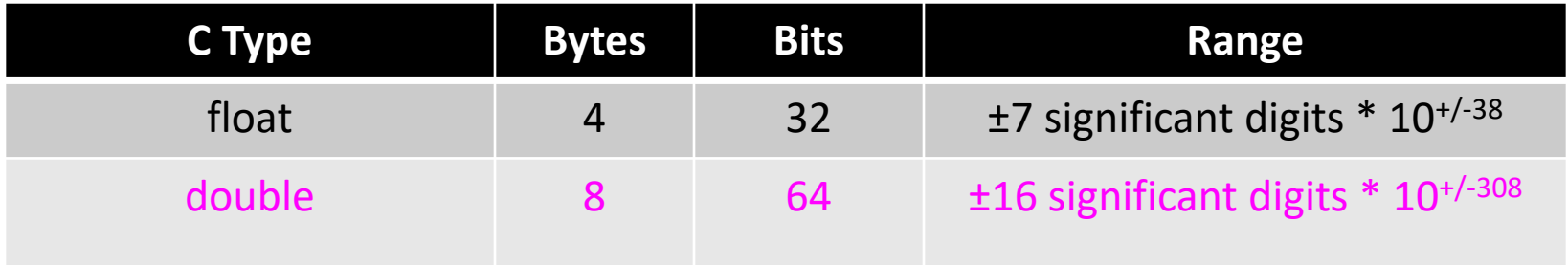

- Prefer double over float
	- Many compilers will upgrade floats to doubles anyhow
- Don't use floating-point if you don't need to
	- It suffers from rounding error
	- Some additional time overhead to perform arithmetic operations

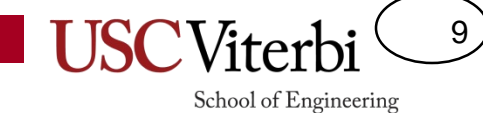

# **C CONSTANTS & DATA TYPES**

### Constants

- Integer: 496, 10005, -234
- Double: 12.0, -16., 0.23, -2.5E-1, 4e-2
- Characters (char type): enclosed in single quotes
	- Printing characters: 'a', '5', 'B', '!'
	- Non-printing special characters use "escape" sequence (i.e. preceded by a \ ):  $\langle \nabla \cdot \mathbf{r} \rangle$  (newline/enter),  $\langle \nabla \cdot \mathbf{r} \rangle$  (tab),  $\langle \nabla \cdot \mathbf{r} \rangle$  (slash),  $\langle \nabla \cdot \mathbf{r} \rangle$  (apostrophe)
- C-Strings
	- 0 or more characters between double quotes

"hi1\n", "12345", "b", "\tAns. is %d"

- $-$  Ends with a '\0'=NULL character added as the last byte/character to allow code to delimit the end of the string
- Boolean (C++ only): true, false
	- $-$  Physical representation:  $0 =$  false, (Non-zero) = true

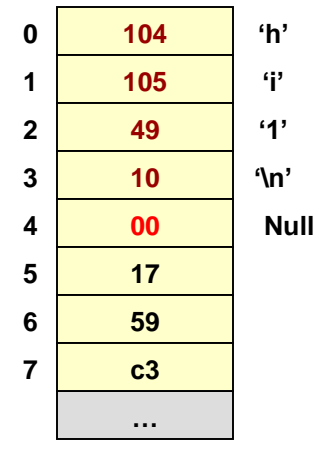

10

School of Engineering

**String Example (Memory Layout)**

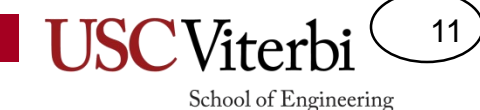

# You're Just My Type

• Indicate which constants are matched with the correct type.

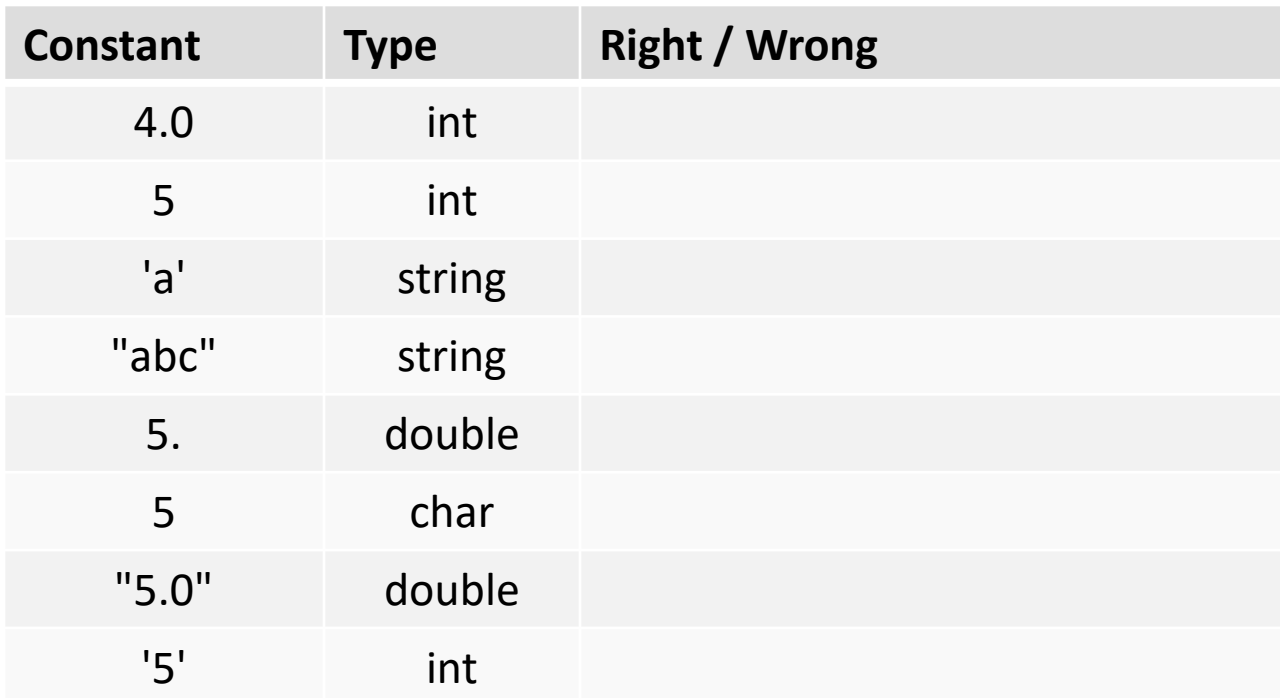

#### **Solutions are provided at the end of the slide packet.**

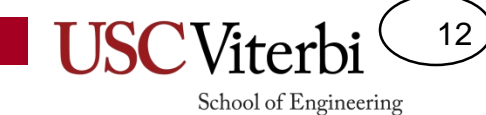

### **EXPRESSIONS**

## Arithmetic Operators

13

- Addition, subtraction, multiplication work as expected for both integer and floating point types
- Modulus is only defined for integers

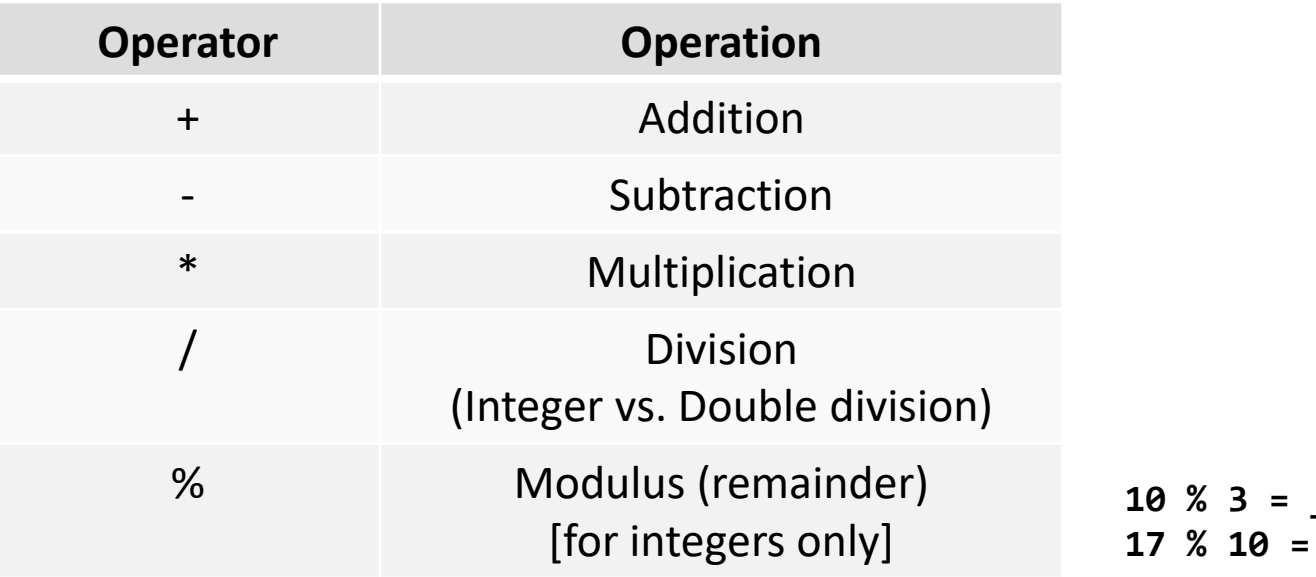

14

## Precedence

- Order of operations/ evaluation of an expression
- Top Priority = highest (done first)
- Notice operations with the same level or precedence usually are evaluated left to right (explained at bottom)
- Evaluate:
	- $-2*-4-3+5<sup>o</sup>2$ ;
- Tips:
	- Use parenthesis to add clarity
	- Add a space between literals  $(2 * -4) - 3 + (5 % 2)$

#### School of Engineering Operators (grouped by precedence)

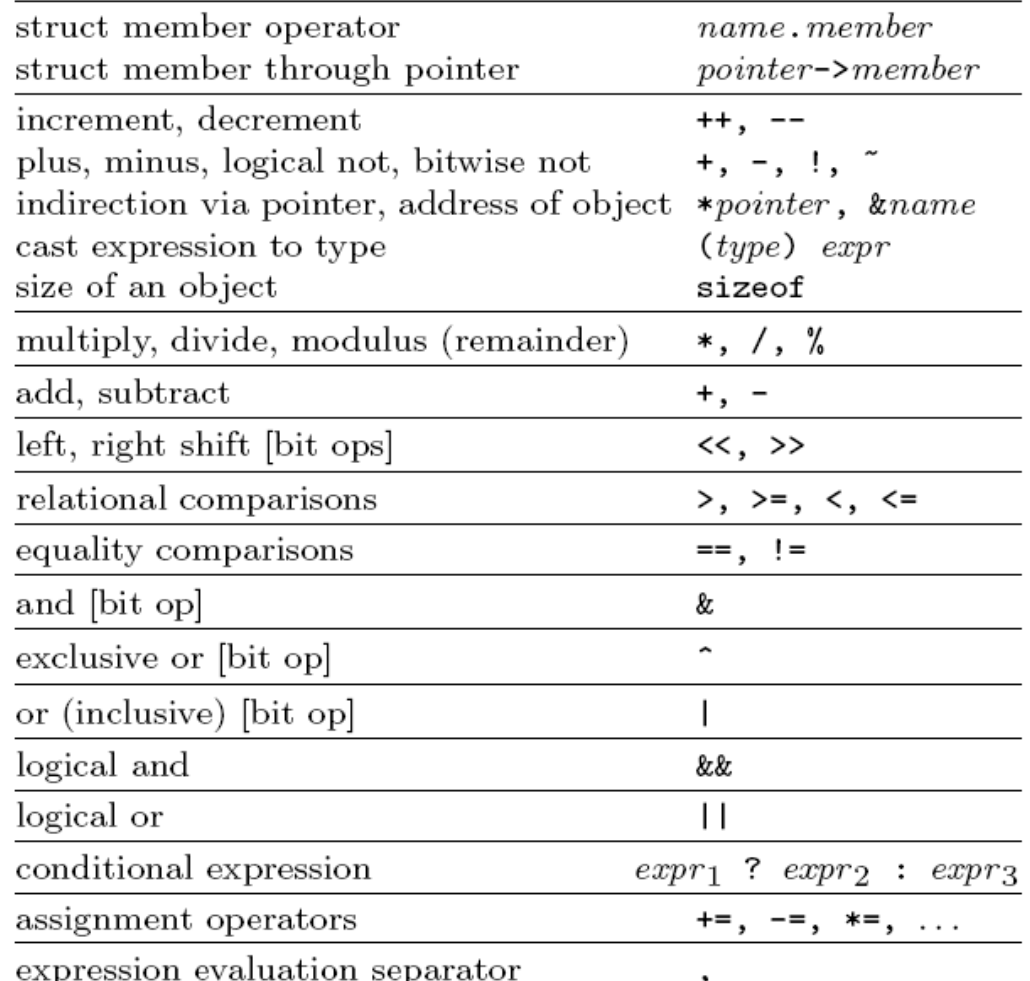

Unary operators, conditional expression and assignment operators group right to left; all others group left to right.

> January 2007 v2.2. Copyright *°*c 2007 Joseph H. Silverman Permission is granted to make and distribute copies of this card provided the copyright notice and this permission notice are preserved on all copies. Send comments and corrections to J.H. Silverman, Math. Dept., Brown

Univ., Providence, RI 02912 USA. *h*jhs@math.brown.edu*i*

## Division

15

- Computers perform division differently based on the type of values used as inputs
- **Integer** Division:
	- When dividing two integral values, the result will also be an integer (any remainder/fraction will be dropped)
	- $-10/4=2$  52/10 = 5 6/7 = 0
- **Floating-point** (Double) & Mixed Division
	- $-10.0 / 4.0 = 2.5$  52.0  $/ 10 = 5.2$  6  $/ 7.0 = 0.8571$
	- Note: If one input is a double, the other will be promoted temporarily to compute the result as a double

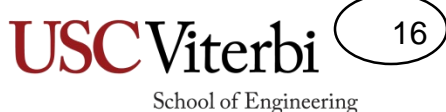

### Exercise Review

- Evaluate the following:
	- 25 / 3 20 - 12 / 4 \* 2 3 - 15 % 7 18.0 / 4 28 - 5 / 2.0

Exercises from: D.S. Malik, C++ Programming, 5<sup>th</sup> Ed., Ch. 2, Q6.

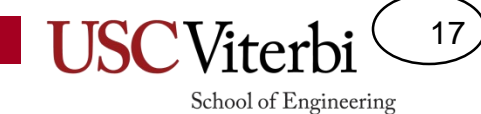

Using 'cout'…

### **SIMPLE C++ OUTPUT**

### Output From Your Program

- To see the output in C++ we need to explicitly tell the computer to output the value using 'cout'
	- So what happens to the result of 12\*3 on the first line?
- Note: 'endl' stands for **end-line** and causes the cursor to move to the next line of the screen

**Performing computation is like having a thought. No output is generated unless you explicitly write it down.**

 $000$ 

**To output a result to the screen in C++ (i.e. "write it down") we use the 'cout' command** 

```
// iostream allows access to 'cout'
#include <iostream>
using namespace std;
// Execution always starts at the main() function
int main()
{
 12 * 3; // No result printed
 cout << 12 * 3 << endl; // 36 printed
  return 0;
}
```
[This Photo](http://etmooc.org/hub/tag/animated-gif/) by Unknown Author is licensed under [CC BY-SA-NC](https://creativecommons.org/licenses/by-nc-sa/3.0/) [This Photo](http://maclic.wordpress.com/category/competition/) by Unknown Author is licensed under [CC BY-SA-NC](https://creativecommons.org/licenses/by-nc-sa/3.0/)

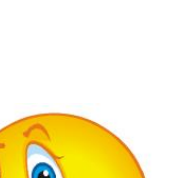

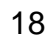

School of Engineering

# Printing Different Values & Types

- 'cout' requires appropriate use of separators between consecutive values or different types of values
- 'cout' does not add spaces between consecutive values; you must do so explicitly
	- Since text strings are a different value we must separate it with the '<<' operator
- Generally good practice to give some descriptive text with your numeric output
	- Note: You may divide up output over multiple 'cout' statements. Unless an 'endl' or '\n' is used, the next 'cout' statement will resume where the last one left off

```
// iostream allows access to 'cout'
#include <iostream>
using namespace std;
```

```
// Execution always starts at the main() function
int main()
{
  cout << 345 754 << endl; // Bad
  cout << 345 << 754 << endl; // Better, but no spaces
  cout << 345 << " " << 754 << endl; // Best
  return 0;
```
19

```
}
```

```
// iostream allows access to 'cout'
#include <iostream>
using namespace std;
// Execution always starts at the main() function
int main()
{
  cout << "3 dozen is " << 3*12 << " items." << endl;
  cout << "There are " << 60*24*365 << " minutes";
  cout << " in a year." << endl;
  return 0;
}
```

```
Output:
3 dozen is 36 items.
There are 525600 minutes in a year.
```
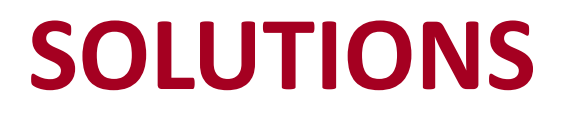

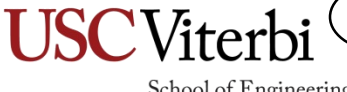

School of Engineering

20

# You're Just My Type

21

School of Engineering

• Indicate which constants are matched with the correct type.

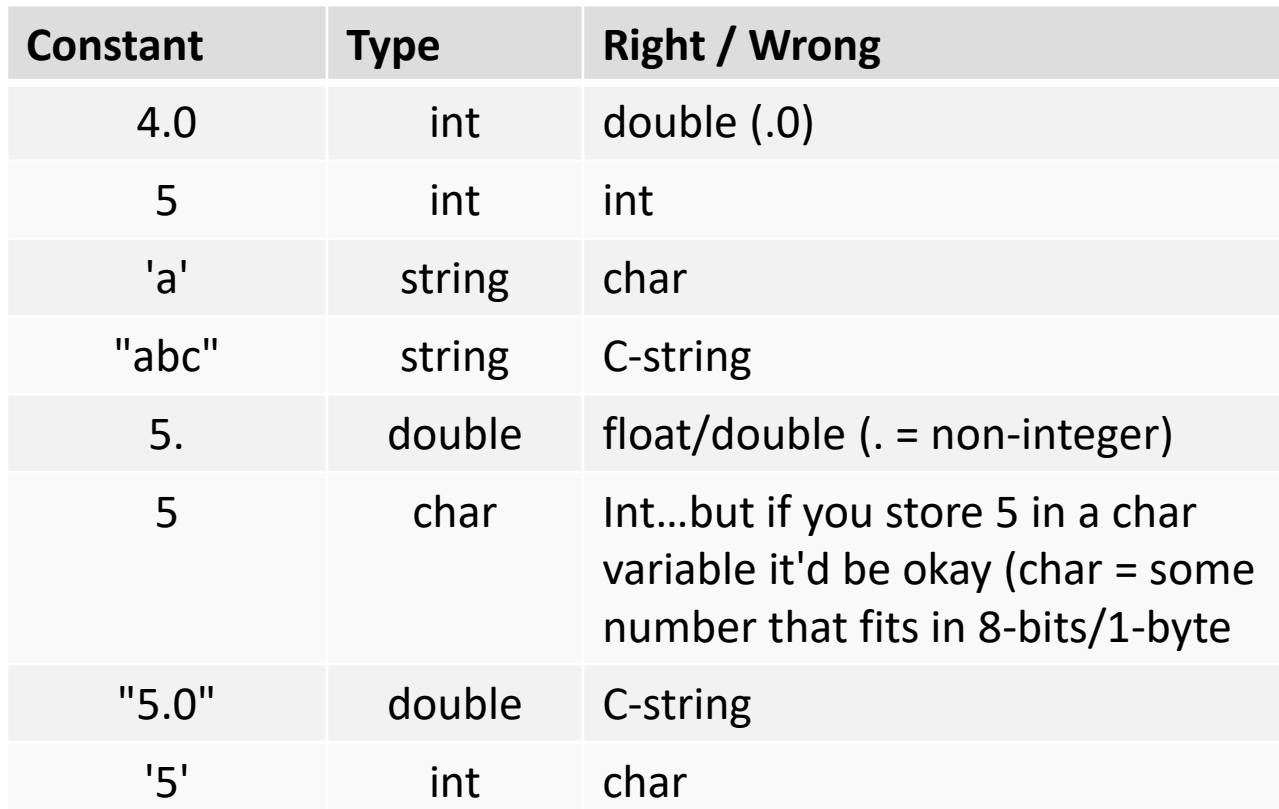

#### 22 School of Engineering

### Exercise Review

• Evaluate the following:

$$
-25 / 3 = 8
$$
  
\n
$$
-20 - 12 / 4 * 2 = 14
$$
  
\n
$$
-3 - 15 % 7 = 2
$$
  
\n
$$
-18.0 / 4 = 2.5
$$
  
\n
$$
-28 - 5 / 2.0 = 25.5
$$

Exercises from: D.S. Malik, C++ Programming, 5<sup>th</sup> Ed., Ch. 2, Q6.